# **EOLE OpenNebula - Bac à idée #28677**

# **Sur Hapy 2.7.0, le host démarre en erreur**

21/06/2019 16:09 - Gilles Grandgérard

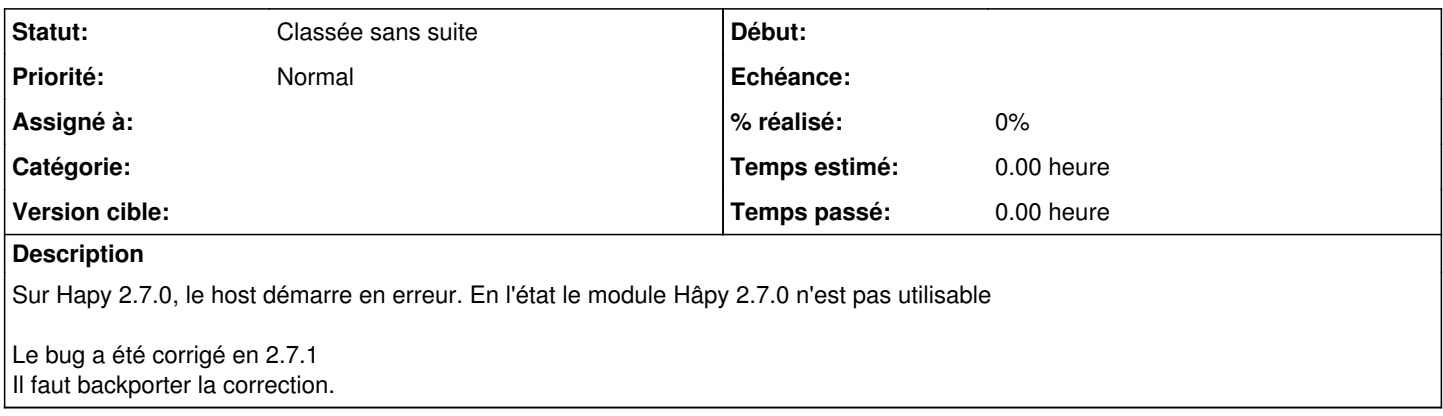

### **Historique**

## **#1 - 21/06/2019 16:09 - Gilles Grandgérard**

cf. <http://jenkins.eole.lan/jenkins/job/2.7.0/job/test-importation-acahapy-2.7.0-amd64/>

## **#2 - 04/09/2019 16:04 - Joël Cuissinat**

- *Tracker changé de Demande à Scénario*
- *Description mis à jour*
- *Début 21/06/2019 supprimé*

### **#3 - 04/09/2019 16:07 - Joël Cuissinat**

*- Projet changé de Distribution EOLE à EOLE OpenNebula*

Si j'ai bien compris, la correction a été apporté par le big commit [eole-one-master:78a27b4f](https://dev-eole.ac-dijon.fr/projects/eole-one-master/repository/revisions/78a27b4fdddeb0de157a2a4a4422f7f16b4d9455) et n'est pas simple à isoler :o

#### **#4 - 05/09/2019 16:02 - Gilles Grandgérard**

*- Tracker changé de Scénario à Bac à idée*

#### **#5 - 05/09/2019 16:02 - Gilles Grandgérard**

*- Statut changé de Nouveau à Classée sans suite*